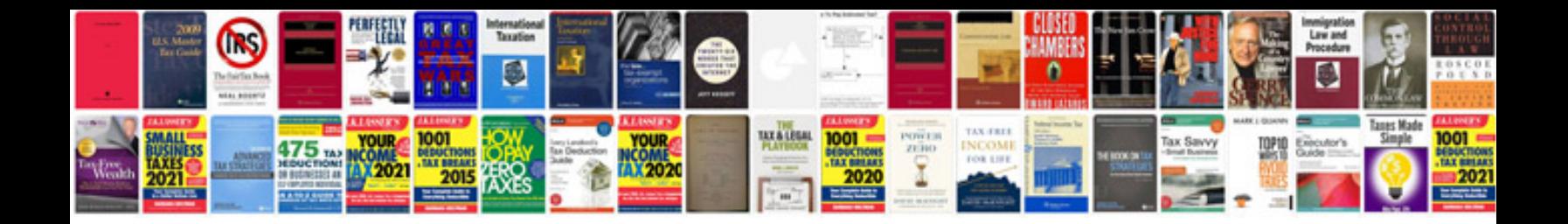

**Gimp 28 user manual download**

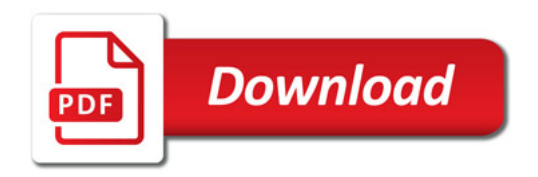

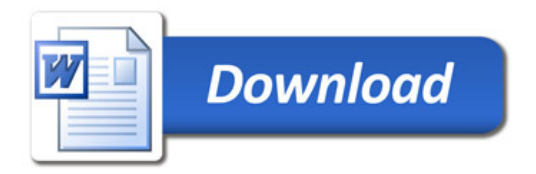